# WinAmp File Copy Crack For PC [Updated-2022]

# **Download**

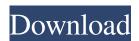

# WinAmp File Copy Crack For Windows

Tags WinAmp File Copy is a small, simple and easy-to-use program that will enable you to bookmark audio files while playing them in WinAmp, in order to copy your selection to a destination directory (for example, directly to your portable MP3 Player). WinAmp File Copy is a simple tool, but it is just doing its job. Now, this program will make it easier to you to copy certain mp3 selections to another directory. WinAmp File Copy Description: Tags WinAmp File Copy is a small, simple and easy-to-use program that will enable you to bookmark audio files while playing them in WinAmp, in order to copy your selection to a destination directory (for example, directly to your portable MP3 Player). WinAmp File Copy is a simple tool, but it is just doing its job. Now, this program will make it easier to you to copy certain mp3 selections to another directory. WinAmp File Copy Description: Tags WinAmp File Copy is a small, simple and easy-to-use program that will enable you to bookmark audio files while playing them in WinAmp, in order to copy your selection to a destination directory (for example, directly to your portable MP3 Player). WinAmp File Copy is a simple tool, but it is just doing its job. Now, this program will make it easier to you to copy certain mp3 selections to another directory. WinAmp File Copy Description: Tags WinAmp File Copy is a small, simple and easy-to-use program that will enable you to bookmark audio files while playing them in WinAmp, in order to copy your selection to a destination directory (for example, directly to your portable MP3 Player). WinAmp File Copy is a simple tool, but it is just doing its job. Now, this program will make it easier to you to copy certain mp3 selections to another directory. WinAmp File Copy Description: Tags WinAmp File Copy is a small, simple and easy-to-use program that will enable you to bookmark audio files while playing them in WinAmp, in order to copy your selection to a destination directory (for example, directly to your portable MP3 Player). WinAmp File Copy is a simple tool, but it is just doing its job. Now

# WinAmp File Copy Crack+ For Windows

This program allows you to enter a macro that you want to be executed when a designated key is pressed. Each Keymacro may be an independent macro, or the macro can be a Keymacro group. You can assign a Keymacro Group to a custom key on the keyboard. To achieve this, you have to follow these steps: Open the Keymacro group on the "Shortcuts" menu. Click on "Add". Enter a key name and press the "Add" button. Once the key is added, you can select it by pressing the corresponding button (note: the highlighted button corresponds to the selected key). You can define the key "Shift" as a Macro by pressing the "Shift" button. NOTE: The "Add" button must be pushed once for every Keymacro you add. After you press the "Add" button, you must click on "OK" to allow the program to add the macro. NOTE: The maximum number of macros that can be assigned to a single keyboard key is 20. Windows features: Now you can manage the files in different directories with a simple and intuitive interface. Optionally, you can create a HotFolder that allows you to reach to the particular directory in a few seconds. You can also create HotFolders for an entire drive. Options: You can change the "Hot Folder Settings" to prevent Winamp from opening files in the hot folder. You can also display the time you specified in the program's Preferences. Installation: - Open the program and press "Run Setup". - Install the program on the hard disk or on a USB stick. - Press "Start Installation". - Install on each computer where you need to use the program. How to use: - Press "Menu" button. - Click on "Shortcuts" on the menu bar. -Click on "New". - Enter a name for the key you want to assign the Keymacro to. - Press "Add". - You can choose the key you want by pressing the "Shift" button. - Press "OK". - You can click on "OK" if you want to assign the macro to a key, otherwise, press "Close". - If you have selected the "Hot Folder" option, press "Hot Folder". - Select the directory where you want to save the files. - Press "Next". 77a5ca646e

### WinAmp File Copy Crack + With Full Keygen Download For Windows

WinAmp File Copy is a small, simple and easy-to-use program that will enable you to bookmark audio files while playing them in WinAmp, in order to copy your selection to a destination directory (for example, directly to your portable MP3 Player). Now, this program will make it easier to you to copy certain mp3 selections to another directory. You can also use WinAmp File Copy to create new directory for copying your favourite mp3 selections. You can move mp3 to different folders, and easily import and export your favourite files to your computer. Features: - Browse files in your Winamp playlist. - Right click to create a bookmark of the selected file. - Pressing 'R' key from your keyboard will stop current playing of the selected file. - Pressing 'R' key again will resume current playing. - Option to Copy the audio file to a directory on your hard drive. - An option to copy all the selected audio files to another directory on your hard drive. - An option to move all the selected audio files to another directory on your hard drive. - An option to open dialog with a button to copy the selected files to another directory on your hard drive. - An option to open dialog with a button to move all the selected files to another directory on your hard drive. - An option to copy the audio file to a directory on your portable MP3 Player. - An option to copy all the selected audio files to a directory on your portable MP3 Player. - An option to move all the selected audio files to a directory on your portable MP3 Player. - An option to create a directory in your portable MP3 Player. - An option to import all the selected audio files to your portable MP3 Player. - An option to export all the selected audio files from your portable MP3 Player. - An option to create a link to a directory on your portable MP3 Player. - An option to delete all the selected files from your portable MP3 Player. -The program is compatible with Windows XP, Vista and Win7. More like this, please check this link: the Web Clipper - This will be a great option for people who use WinAmp as a media player and need to copy some files to a portable music

# What's New In WinAmp File Copy?

WinAmp File Copy is a small, simple and easy-to-use program that will enable you to bookmark audio files while playing them in WinAmp, in order to copy your selection to a destination directory (for example, directly to your portable MP3 Player). WinAmp File Copy is a simple tool, but it is just doing its job. Now, this program will make it easier to you to copy certain mp3 selections to another directory. Please write a review if you had a good experience with this software. User reviews Don't know if this is right place to post this, but WinAmp is not allowing me to post review here in WinAmp section. It is always telling me that I need to wait and I have already done that waiting. So here is my review: 1. It is a small application which could download or install updates easily. 2. You can bookmark/add/remove mp3 files and it will do it easily while you are playing them. 3. You can also bookmark or add or remove the entire playlist. 4. It is easy to use. 5. The only issue is that the download files were being disabled after a while, but it was repaired by itself (or the update). I use it in combination with winamp jukebox to organize and store my songs. I use winamp jukebox as my MP3 library, and use winamp file copy to copy my library to my ipod. Overall: 8 Would I recommend it? Yes, if you want a small tool that is easy to use and capable of downloading and updating itself easily. WinAmp File Copy I used to use this app before I realized winamp jukebox (now I use winamp jukebox and winamp file copy). I started using this app a few years ago and I am still using it today. I still have all the files I used to have and the files are still there, even though I don't use winamp anymore. This app made bookmarking my music easier than the manual way I had been using for years before I discovered this tool. You can just simply press space to bookmark and press enter to add and press space to remove the bookmark and press enter to remove it. I can't believe I found this app so long ago. Why didn't I realize this app existed before? It makes sharing files between my music library and my iPod a much more convenient process. For example, I have a playlist for "Motivational songs" on my desktop and I will just simply drag and drop songs into this playlist and it automatically adds them to the "Motivational songs" playlist on my iPod. Overall: 8 Would I recommend it? Yes, if you want to take your music collection with you to

# **System Requirements:**

This product is made specifically for the OnePlus 7 Pro, the OnePlus 7, the OnePlus 7T and the OnePlus 7T Pro. Requirements: This method is confirmed to work on the OnePlus 7 Pro, OnePlus 7, OnePlus 7T and the OnePlus 7T Pro. If your device is not listed as an eligible device, contact us for support. Method: Steps: Turn on your OnePlus phone or boot it up. Navigate to the Settings app and open the Developer

### Related links:

http://www.distrixtmunxhies.com/wp-content/uploads/2022/06/RFCReader\_for\_jEdit.pdf

https://claremontecoforum.org/wp-content/uploads/2022/06/Dr Assignment Auto Bibliography.pdf

http://feelingshy.com/digital-diary-for-windows-10-8-1-crack-full-version-free-download-2022/

http://www.filmwritten.org/wp-content/uploads/2022/06/scobgian.pdf

https://www.miomiojoyeria.com/wp-content/uploads/2022/06/Dell MediaDirect.pdf

https://wechatbiz.com/wp-content/uploads/2022/06/Memo Password.pdf

https://www.sbacc.org/Home/advert/directtune-crack-torrent-activation-code-win-mac/

https://www.macroalgae.org/portal/checklists/checklist.php?clid=0

http://fritec-doettingen.ch/wp-content/uploads/2022/06/chrcha.pdf

https://4healthynature.com/wp-content/uploads/2022/06/pheilla.pdf